# MATALAB Tutorial

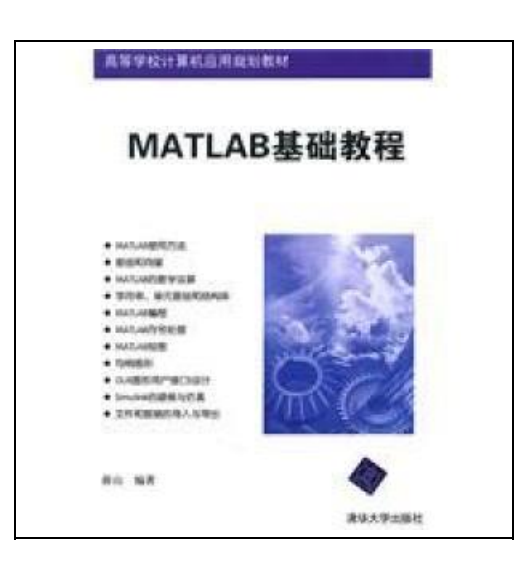

Filesize: 9.13 MB

## Reviews

An exceptional ebook along with the typeface utilized was fascinating to read through. <sup>I</sup> am quite late in start reading this one, but better then never. You are going to like the way the blogger write this publication. (Judd Schulist)

#### MATALAB TUTORIAL

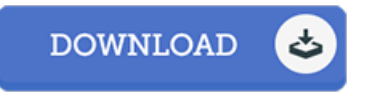

To save MATALAB Tutorial PDF, make sure you access the link beneath and save the document or have accessibility to additional information which are in conjuction with MATALAB TUTORIAL book.

paperback. Condition: New. Ship out in 2 business day, And Fast shipping, Free Tracking number will be provided after the shipment.Pages Number: 344 Publisher: Tsinghua University. Pub. Date :2011-3-1. Matla2010a book details the basic usage. including the use of matlab for scientific computing. programming. drawing graphics. This book is divided into 12 chapters. including matla2010a Introduction. basic use of arrays and vectors. matlab math. strings. cell arrays and structures. matlab programming. matlab symbolic processing. matlab graphics. handle graphics. gui ( graphical user interface) design. simulink modeling and simulation. documentation and data import and export and so on. Which focuses on the basic matlab application to concise language and representative examples of the power to the readers and use matlab. matlab for the acquaintance of the user guide. Book matlab functions and common functions were described in detail. and through examples and a lot of graphics instructions. In addition. the book each chapter with exercises. assisted the reader to learn matlab. Book is clearly structured. informative. relevant professional institutions as materials science and engineering. matlab can be used as the beginning and intermediate users to learn the reference. Contents: Chapter 1 Introduction 1.1 matlab matlab r2010a Introduction 1.1.1 matlab 1.1.2 matlab outlined the basic functions of 1.1.3 matlab 1.2 matlab r2010a updated user interface 1.2.1 start matlab r2010a 1.2.2 matlab r2010a the main interface 1.2. 3 matlab r2010a the main menu and its functions 1.2.4 matlab r2010a window 1.3 matlab r2010a 1.3.1 matlab r2010a the path of the current search path to search path 1.3.2 matlab r2010a 1.4 Exercises Chapter 2. Basic UsageFour Satisfaction guaranteed,or money back.

⊕ Read [MATALAB](http://shoutpub.me/matalab-tutorial.html) Tutorial Online

- E [Download](http://shoutpub.me/matalab-tutorial.html) PDF MATALAB Tutorial
- $\Box$ [Download](http://shoutpub.me/matalab-tutorial.html) ePUB MATALAB Tutorial

### Relevant eBooks

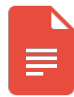

[PDF] Edge] the collection stacks of children's literature: Chunhyang Qiuyun 1.2 --- Children's Literature 2004(Chinese Edition) Click the link below to read "Edge] the collection stacks of children's literature: Chunhyang Qiuyun 1.2 --- Children's Literature 2004(Chinese Edition)" document.

Save [Document](http://shoutpub.me/edge-the-collection-stacks-of-children-x27-s-lit.html) »

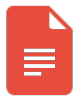

[PDF] JA] early childhood parenting :1-4 Genuine Special(Chinese Edition)

Click the link below to read "JA] early childhood parenting :1-4 Genuine Special(Chinese Edition)" document. Save [Document](http://shoutpub.me/ja-early-childhood-parenting-1-4-genuine-special.html)

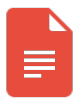

[PDF] TJ new concept of the Preschool Quality Education Engineering: new happy learning young children (3-5 years old) daily learning book Intermediate (2)(Chinese Edition)

Click the link below to read "TJ new concept of the Preschool Quality Education Engineering: new happy learning young children (3-5 years old) daily learning book Intermediate (2)(Chinese Edition)" document.

Save [Document](http://shoutpub.me/tj-new-concept-of-the-preschool-quality-educatio.html)

»

»

»

»

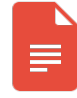

[PDF] TJ new concept of the Preschool Quality Education Engineering the daily learning book of: new happy learning young children (2-4 years old) in small classes (3)(Chinese Edition)

Click the link below to read "TJ new concept of the Preschool Quality Education Engineering the daily learning book of: new happy learning young children (2-4 years old) in small classes (3)(Chinese Edition)" document. Save [Document](http://shoutpub.me/tj-new-concept-of-the-preschool-quality-educatio-2.html)

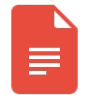

#### [PDF] Eighth grade - reading The Three Musketeers - 15 minutes to read the original ladder-planned

Click the link below to read "Eighth grade - reading The Three Musketeers - 15 minutes to read the original ladder-planned" document. Save [Document](http://shoutpub.me/eighth-grade-reading-the-three-musketeers-15-min.html)

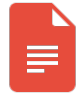

#### [PDF] Fifth-grade essay How to Write

Click the link below to read "Fifth-grade essay How to Write" document. Save [Document](http://shoutpub.me/fifth-grade-essay-how-to-write.html)

»

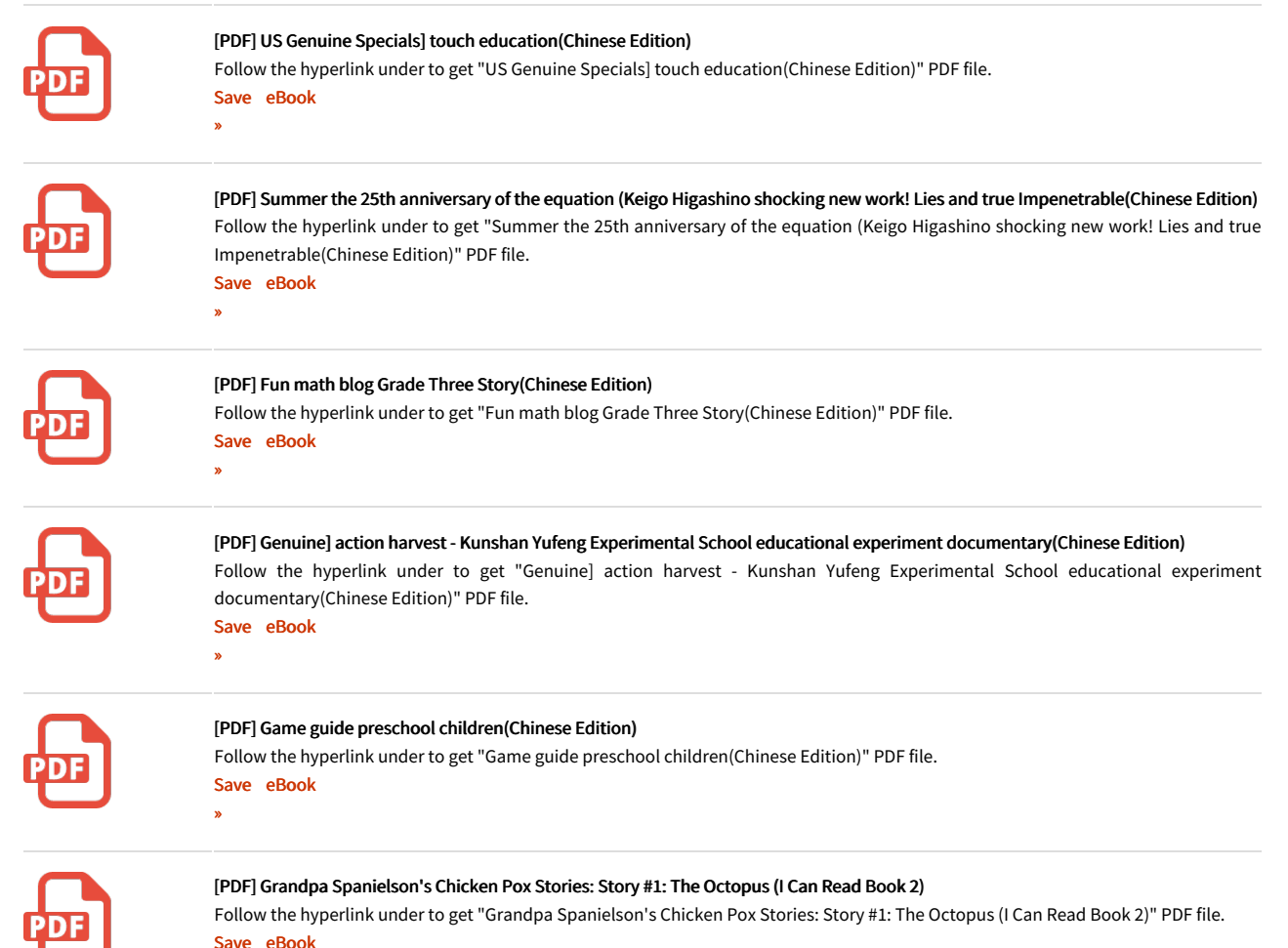

»